# GeoVista

# GeoVista Data Logger

## The GV Logger Box & GV Software

### **APPLICATIONS**

• All Geovista Geophysical Logging **Operations** 

#### **Features:**

- Reliable
- Widely used
- Robust
- Easy to use

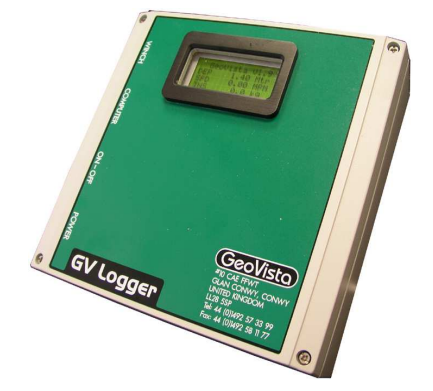

**The Geovista Data Acquisition Logger Box is the high performance Digital High Speed Data Logger used for powering and communi**cating with the downhole probes.

#### Some Features:

#### **Digital High Speed Telemetry**

- − High speed microprocessor controlled digital communica!ons for efficient data acquisition, sonde communications, and added capability to operate on single conductor and 4-core cable.
- Interfacing capability with most modern digital sondes and older pulse sondes
- Allows for communication with up to 5 combinable downhole probes in a single run
- USB high speed serial data link to PC for data display and storage
- Splash-proof and dust-proof housing to IP65 standard
- 110 to 240 V AC power input
- − Compact and lightweight (200 x 200 x 70 mm)
- Microsoft Windows compatible data acquisition software for user-friendly operation
- Printing Options Prints with most Windows compatible printers
- Operational parameters recorded automatically for easier fault diagnosis
- Splash proof and Dust proof electronics to IP65 for trouble free field operation
- Latest electronic components
- Powers and reads any depth encoder and winch tension load cell

#### **GV Logging Software**

- Geovista logging probes real time data acquisition and display software
- − Reliable, robust, easy to use and field proven
- − Always free and no license is required. Online download.
- Active diagnostic and control window, facilities for variable log data resolution (8,16,24 or 32 bit), automatic recording of operational parameters, flexible sonde stack configuration, custom user functions for computed log traces, log splicing, log depth correction, log computations, signal oscilloscope view with automatic fault detection, depth control, winch selection, probe calibrations, correlation, log playback, log header display, pdf reporting and log data conversion to LAS format for readability by third party software.
- Runs in Windows 7, 8 and 10 operating systems
- Check out our online youtube Software Tutorial

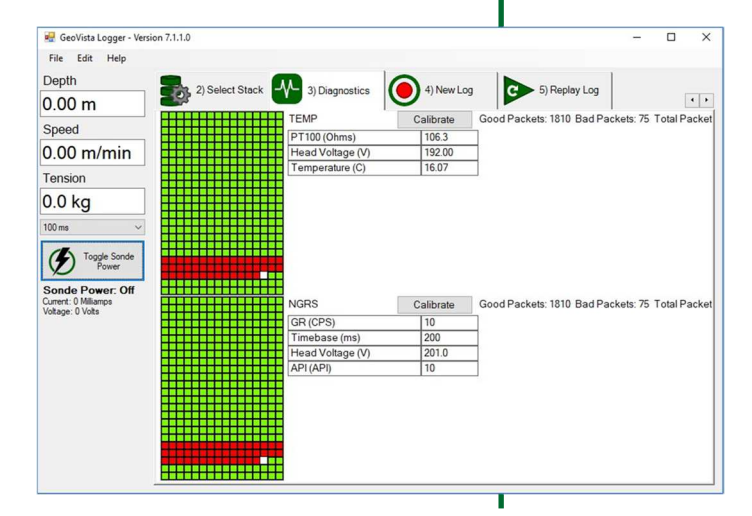

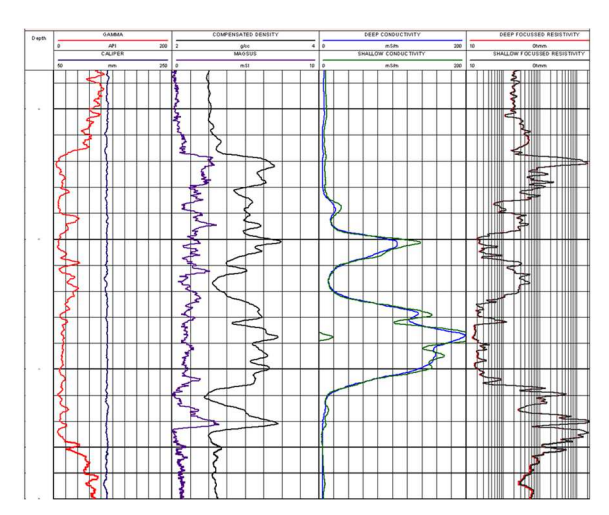

### www.geovista.co.uk